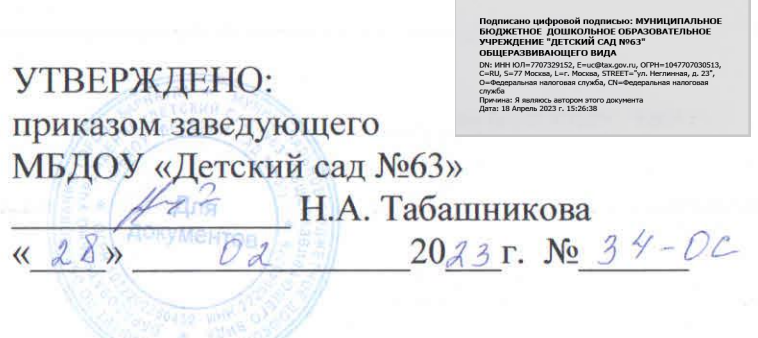

# ОСНОВНОЕ (ОРГАНИЗОВАННОЕ) МЕНЮ ДЛЯ ПИТАНИЯ ДЕТЕЙ 3 - 7 ЛЕТ МБДОУ «ДЕТСКИЙ САД №63» ОБЩЕРАЗВИВАЮЩЕГО ВИДА

Детский сад работает на йодированном молоке, йодированной поваренной соли, используется витамин С для витаминизации третьего блюда

#### Руководитель учреждения

 $H.A.Ta6a$ шникова

10

подлись

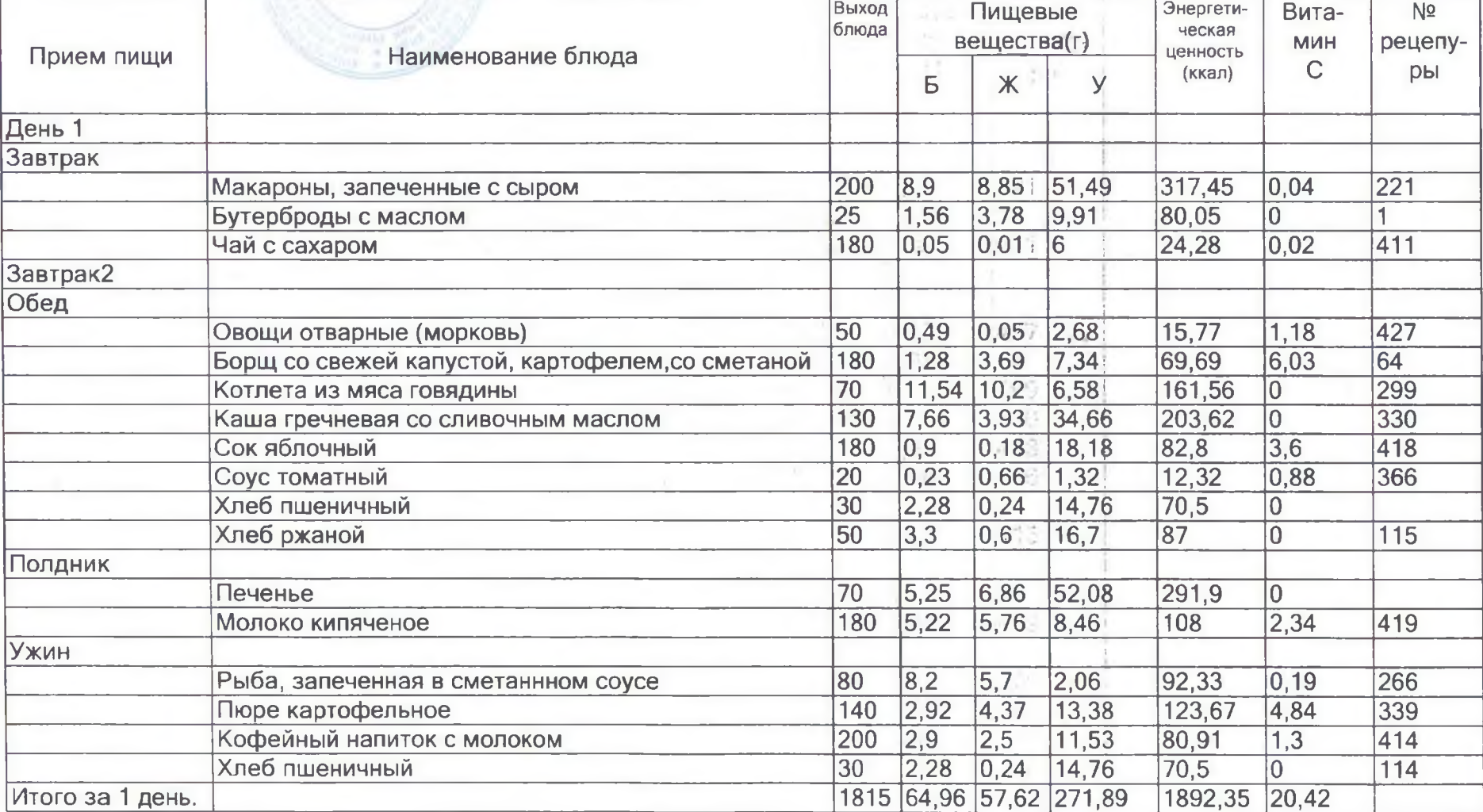

fr  $H.A. Ta5a$ шникова подлись

Для

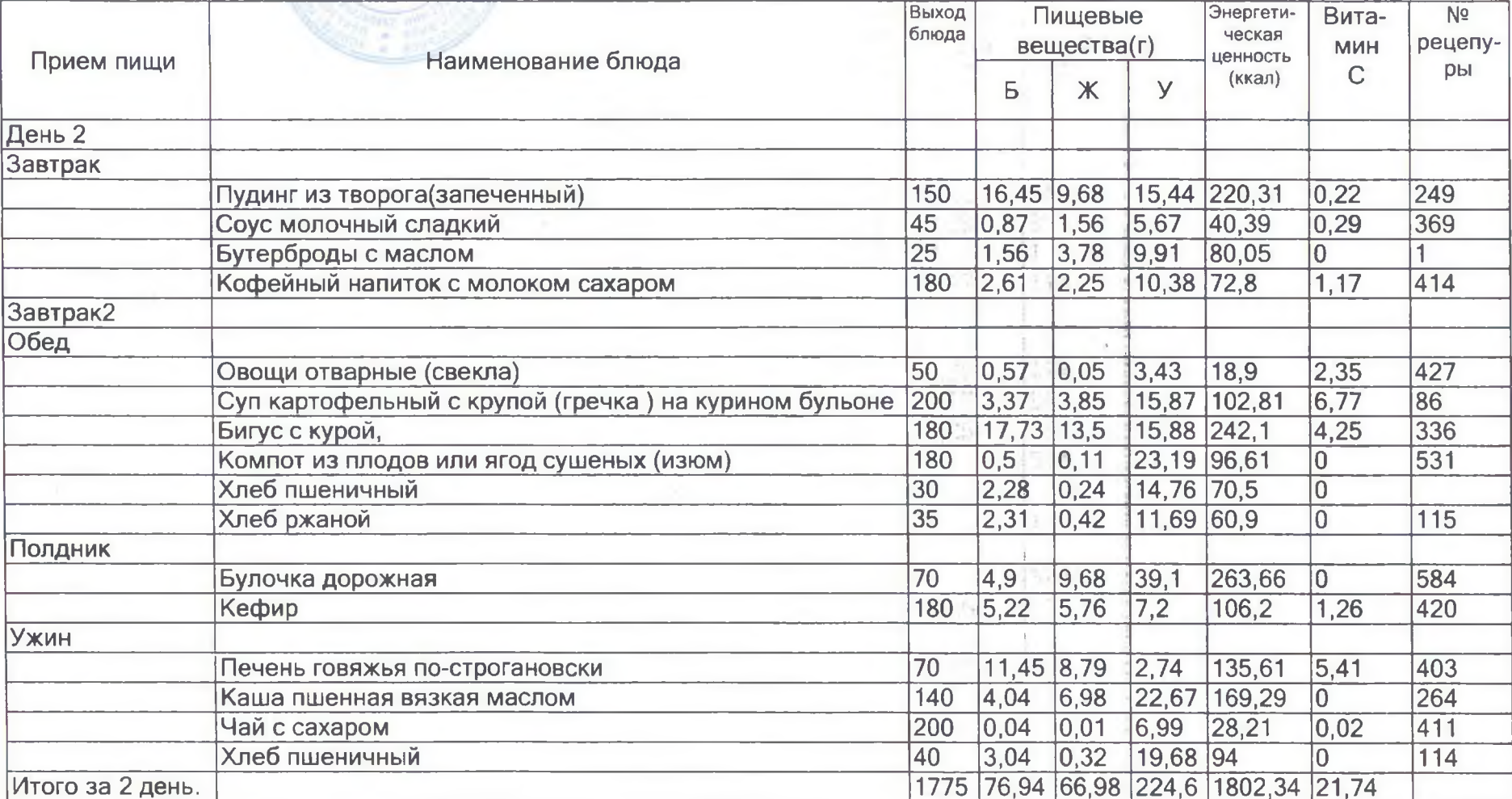

Руководитель учреждения

 $11 - 2$  $H.A.Ta6a\mu$ никова подпись

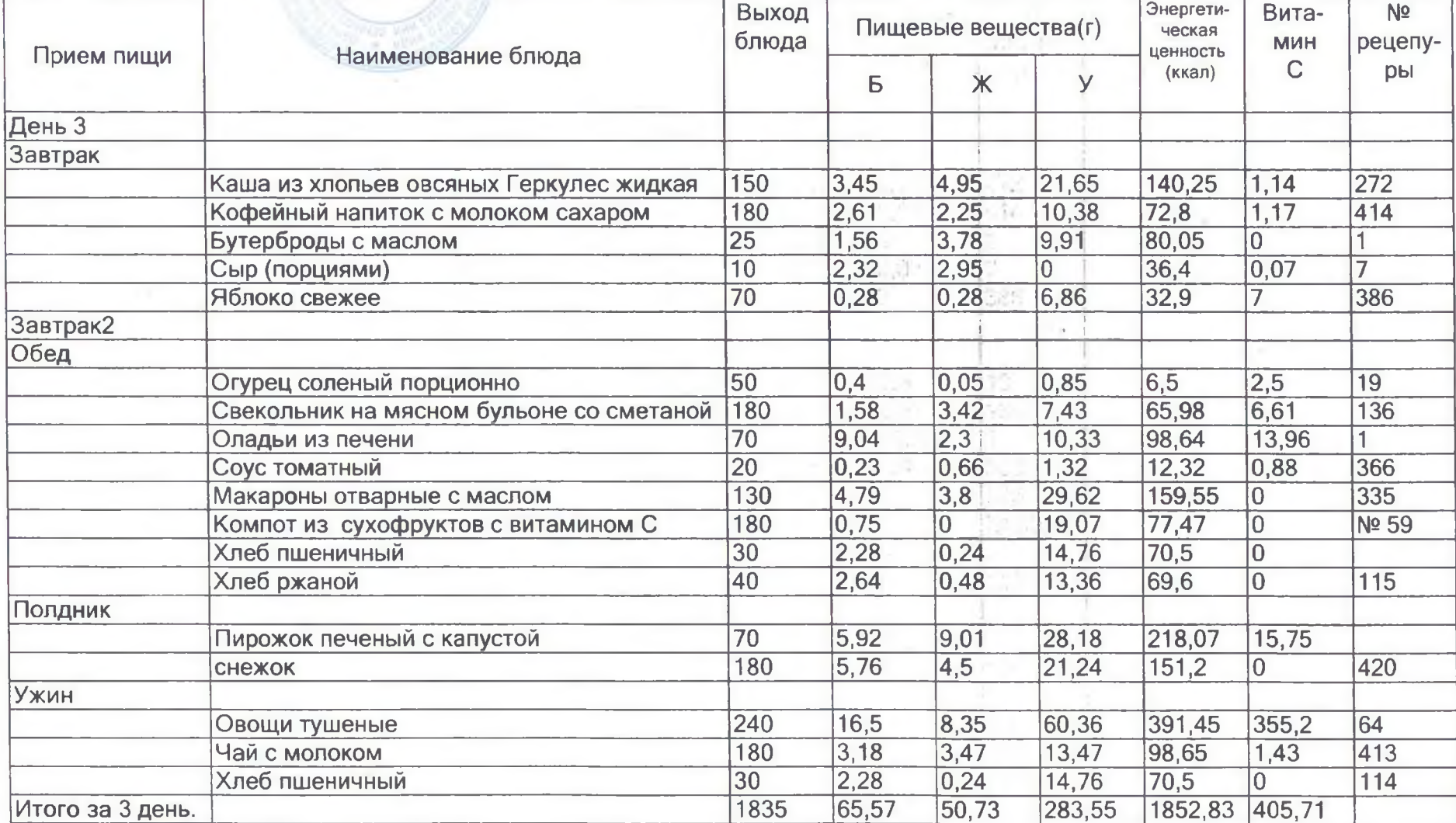

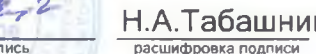

Н.А.Табашникова

Выход Энергети-Вита- $N<sub>2</sub>$ Пищевые вещества(г) блюда ческая МИН рецепу-Наименование блюда ценность Прием пищи  $\mathsf{C}$ DЫ (ккал)  $\overline{B}$  $\mathsf{X}$ **Y** День 4 Завтрак 6,06  $1,95$ 150  $5,37$  $18.77$ 152,08 Каша полтавская молочная с маслом сахаром  $\overline{25}$  $1,56$  $3,78$ 9,91 80.05 Бутерброды с маслом  $\overline{0}$  $\overline{1}$  $10$  $2,32$  $|2.95|$  $36.4$  $0.07$  $\overline{7}$ Сыр (порциями)  $\overline{0}$ 180  $1,56$ 508 4,35  $|3,54|$  $13,31$ 103,93 **Какао с молоком**  $70$  $0.28$  $|0,21|$  $7,21$  $32.9$  $\overline{3.5}$  $386$ Груша свежая Завтрак2 Обед Овощи отварные (морковь) 50  $0.49$  $0.05$ 2.68  $15.77$  $1.18$ 427 180 Nº5 Суп из овощей на мясном бульоне со сметаной  $|2,41|$  $4.42$ 8,35 83.16 15,34 Тефтели мясные (2-й вариант)  $8,29$  $|8.7|$ 8.53 158,48  $\overline{0.74}$ 304 70 Капуста тушеная 130  $|2.53|$  $|4.8|$  $[9, 17]$ 89.3 20.99 143 Компот из плодов или ягод сушеных (изюм) с вит С  $0.66$  $0, 14$ 32,42 134,79  $\overline{531}$ 180 lo. Хлеб пшеничный  $30$  $|2.28|$  $0.24$ 14,76 70.5 lo  $\overline{114}$ Хлеб ржаной  $30$  $1.98$  $|0.36|$ 10.02  $52,2$ O  $115$  $\overline{15}$  $\overline{0.5}$ 0,99  $9,29$ 366  $0.17$ 0.66 Соус томатный Полдник  $70$  $5,56$ 4,58 39,14  $220,2$ 450 10 Булочка ванильная 180  $5,76$  $\overline{4.5}$  $21,24$  $151.2$  $\overline{0}$ 420 снежок Ужин 21,84 14,29 20,06  $303,9$  $\overline{0,29}$ 251 165 Запеканка из творога  $\sqrt{45}$ 0.87  $1.56$  $5.67$ 40.39  $0.29$ 369 Соус молочный сладкий 200  $0,04$  $0.01$ 6.99 28,21  $\overline{411}$ Чай с сахаром  $0,02$ Хлеб пшеничный  $|40\rangle$  $3,04$  $|0,32|$ 19,68  $\overline{94}$  $114$  $\overline{0}$ 1820 69.8  $61,01$ 248,9 1856.75 46.59 Итого за 4 день.

 $\underbrace{H.A.}$ Табашникова

**Ana** 

 $N+2$ 

подпись

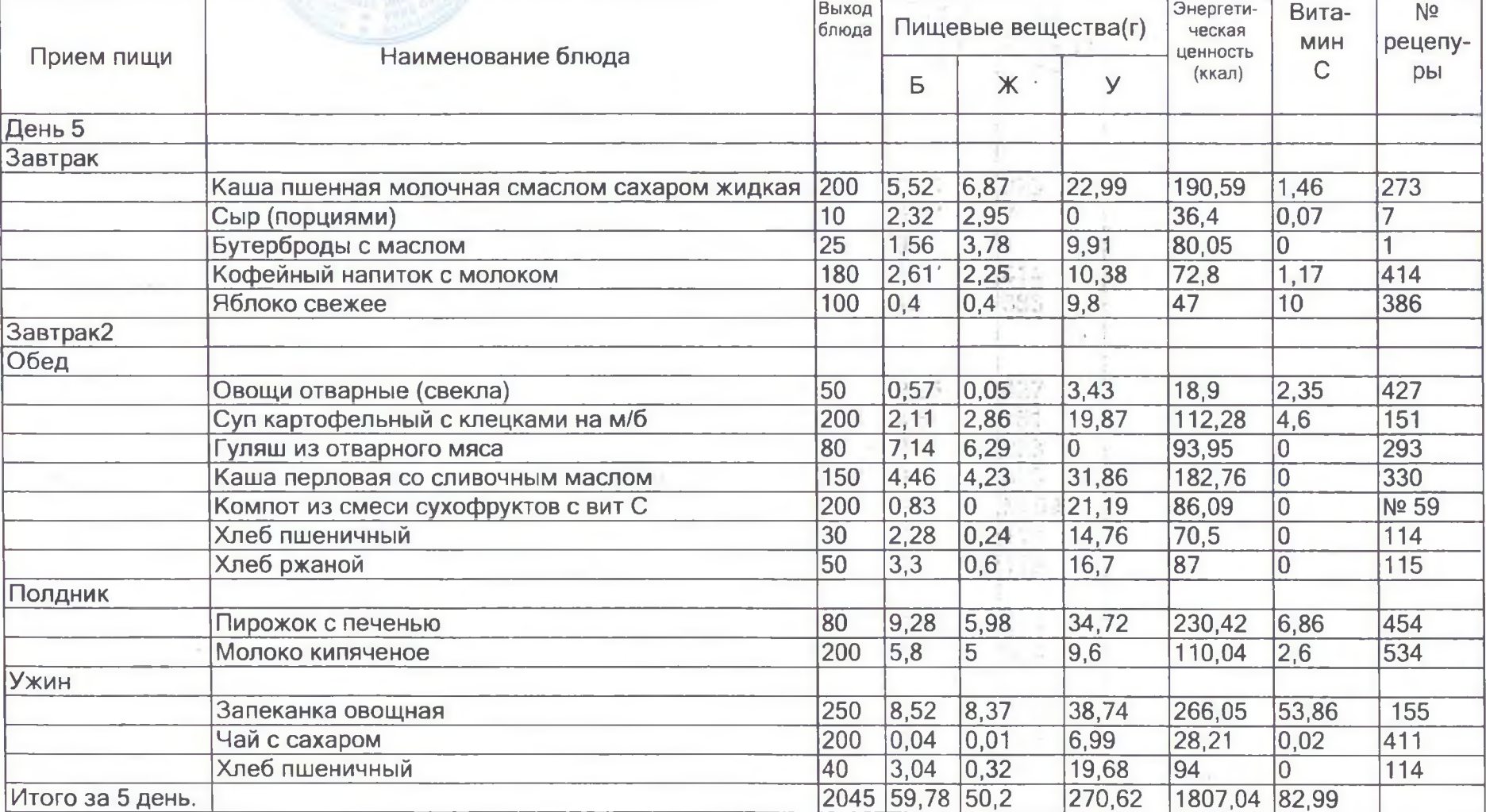

Руководитель учреждения

Ihr 2  $\underbrace{H.A.}$ Табашникова ПОДПИСЬ

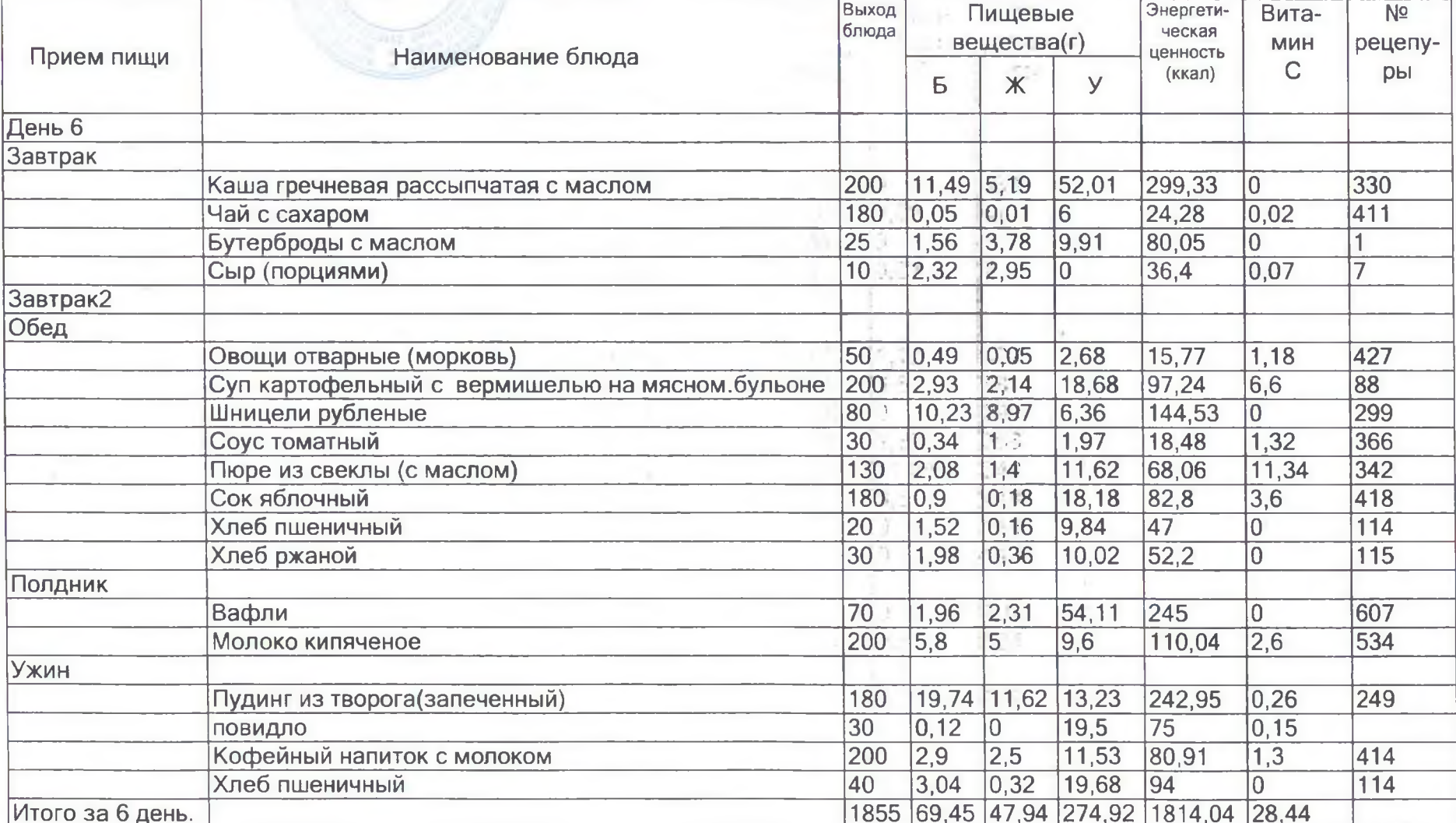

 $\underbrace{H.A.}$ Табашникова  $472$ 

подпись

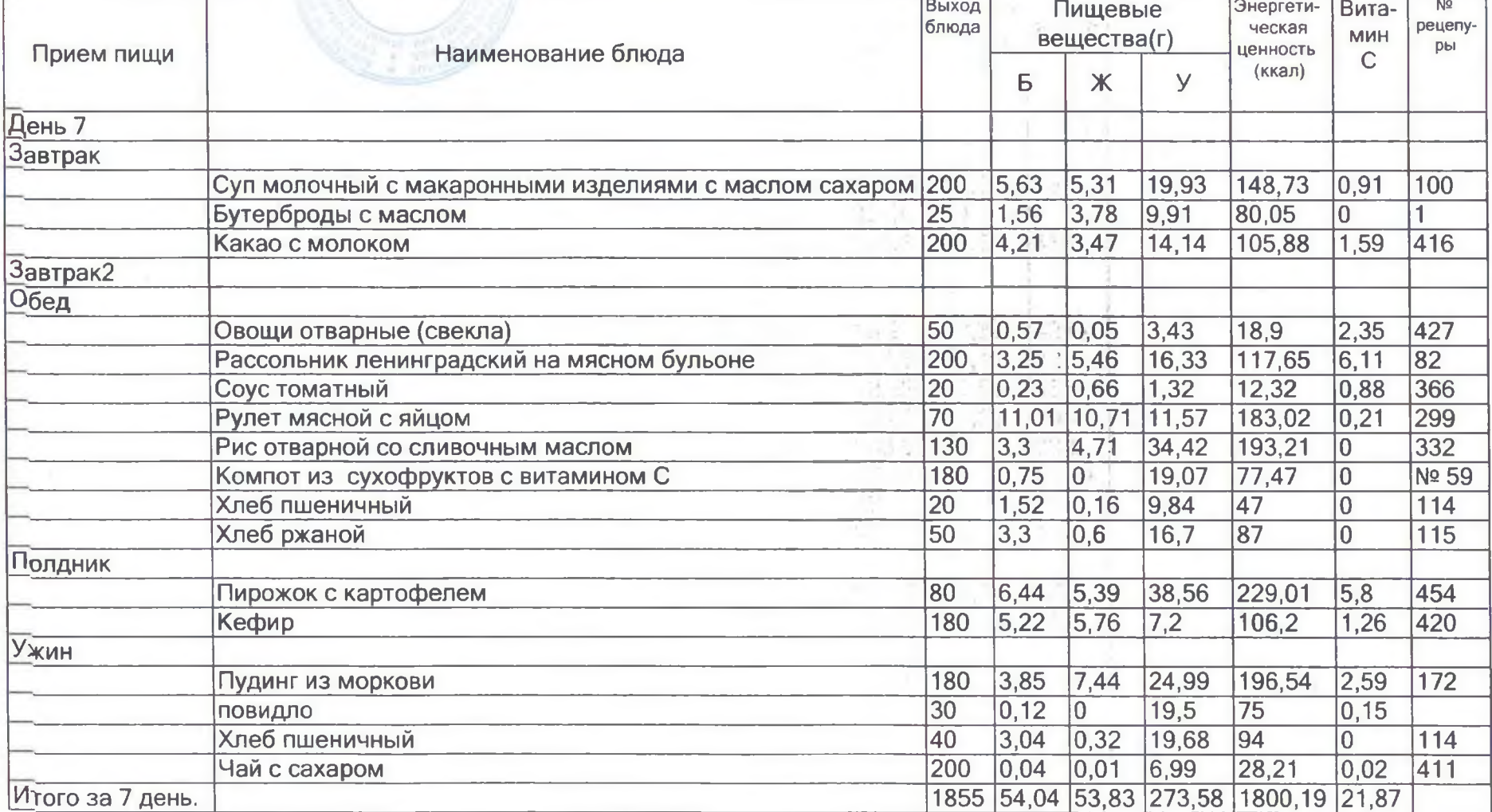

Руководитель учреждения

 $\underbrace{H.A.Ta5a}$ шникова

 $\label{eq:2.1} \begin{array}{cccccccccc} \mathbb{E} & \mathbb{E} & \mathbb{E}$ 

the

подпись

卫中间 **AMMTOB**   $\cdot$ 

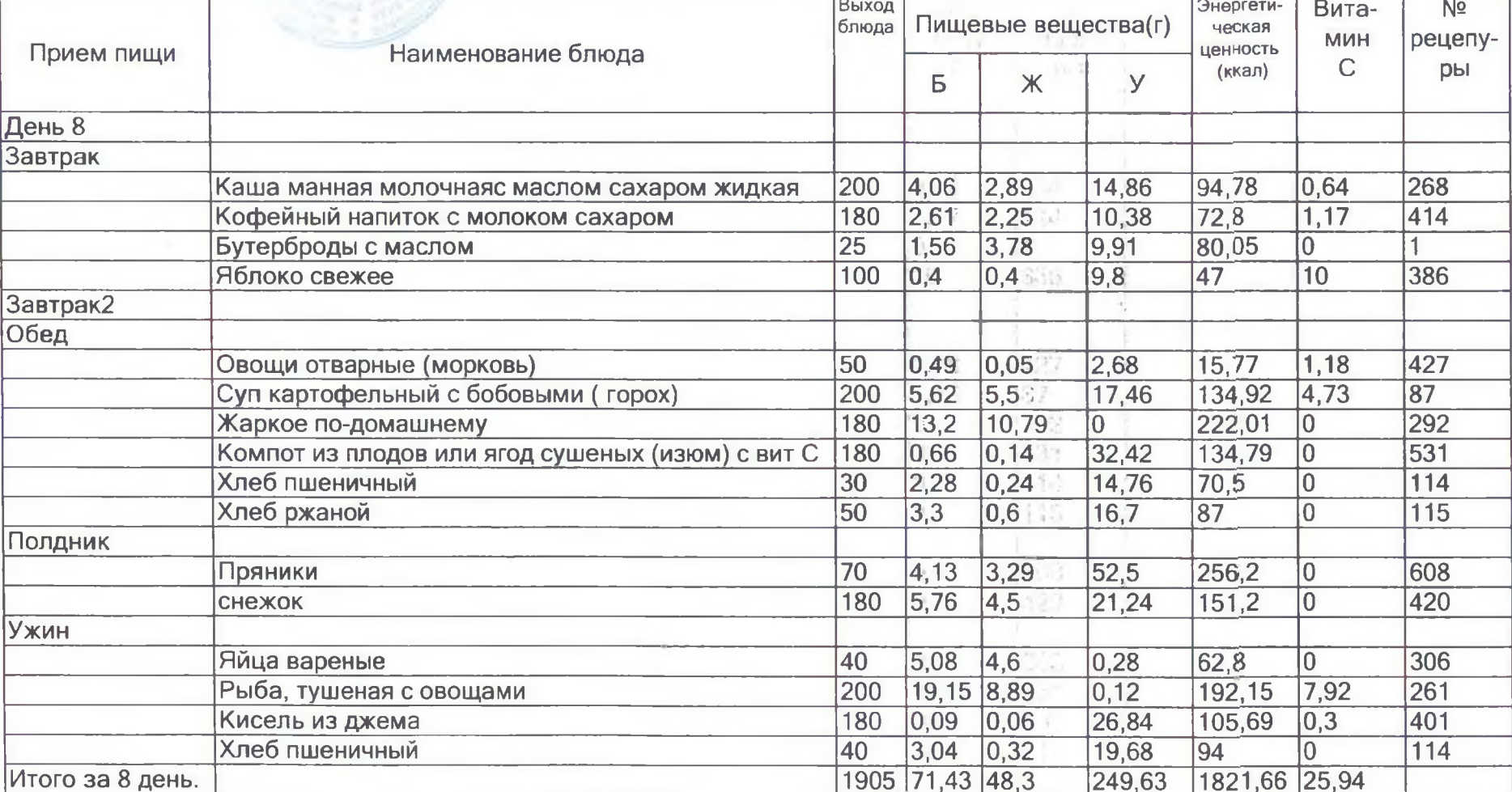

Руководитель учреждения

Ur Н.А.Табашникова расшифровка подписи

подпись

2

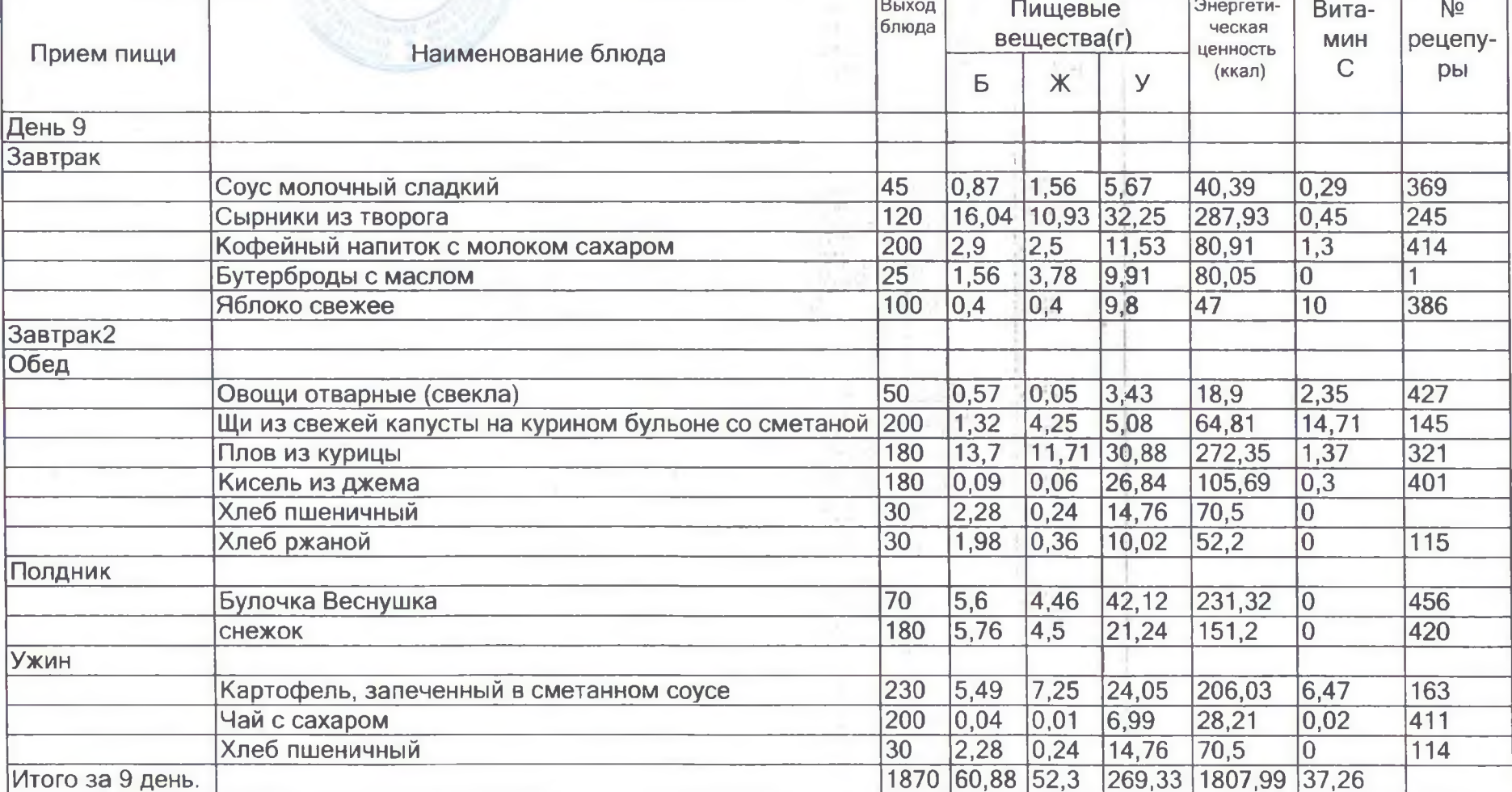

 $\mu$ 2  $\underbrace{H.A.}$ Табашникова подпись

**Drive** 

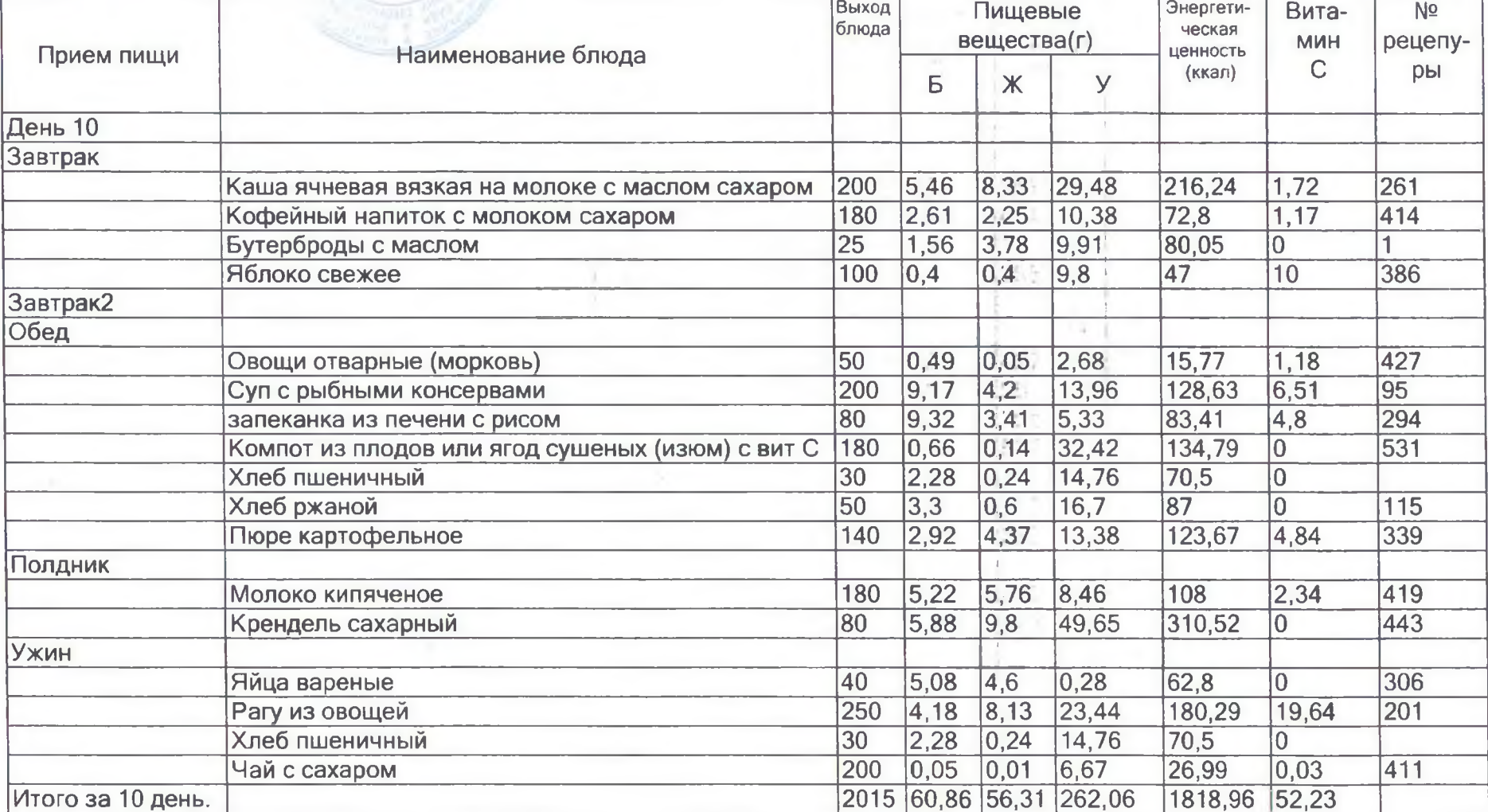

Руководитель учреждения

贝丹

подпис

<u>Н.А.Табашни</u>кова

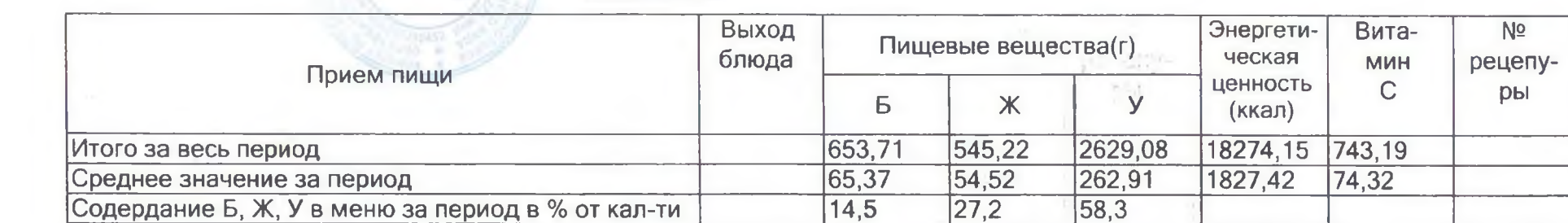

Прошнуровано.<br>пронумеровано 12 (двенадцать) листов<br>
скреплено печать<br>
заведующий МБДОУ<br>
Sancayouun MBДОУ Для<br><sub>Покументов</sub> Н.А. Табашникова